# Zmienne Binarne w Pakiecie Stata

#### Karol Kuhl

Zbiór (hipotetyczny) dummy.dta zawiera dane, na podstawie których prowadzono analizy opisane poniżej. Nazwy zmiennych oznaczają: doch – dochód w jednostkach pieniężnych; plec – płeć: kobieta (0), mężczyzna (1); wiek – wiek w latach; eduk – poziom wykształcenia: podstawowe (1), zawodowe (2), średnie (3), wyższe (4); stan – stan cywilny: panna/kawaler (1), zamężna/żonaty  $(2)$ , wdowa/wdowiec  $(3)$ .

### **1 Dyskretne zmienne nominalne**

Najprostszym przykładem użycia zmiennej binarnej (zwanej również zmienną zerojedynkową) w analizie regresji jest sytuacja, w której regresor jest zmienną nominalną o dwóch kategoriach, np.: tak-nie, miasto-wieś, kobieta-mężczyzna. W przeciwieństwie do zmiennej porządkowej, nie ma znaczenia, która z tych kategorii będzie zakodowana za pomocą zera, a która za pomocą jedynki. Przykładem takiej zmiennej jest w zbiorze danych zmienna plec:

$$
plec_i = \begin{cases} 0 \text{ dla kobiet,} \\ 1 \text{ dla mężczyzn.} \end{cases}
$$

Teoretycznie nie ma żadnego znaczenia, w jaki sposób zakodowane zostaną poszczególne kategorie tej zmiennej. Można za pomoca polecenia "generate sex=1-plec" wygenerować nową zmienną sex:

$$
sex_i = \begin{cases} 0 \text{ dla mężczyzn,} \\ 1 \text{ dla kobiet.} \end{cases}
$$

Obydwie zmienne zawierają te same informacje. W takiej sytuacji, różnica pomiędzy modelami:

$$
doch_i = \alpha_1 + \alpha_2 plec_i + \epsilon_{\alpha i},
$$
  

$$
doch_i = \beta_1 + \beta_2 sex_i + \epsilon_{\beta i},
$$

sprowadza się do interpretacji współczynników regresji. W modelu  $\alpha$ , wpółczynnik  $\alpha_1$  to średni dochód kobiet, a współczynnik  $\alpha_2$  to różnica pomiędzy średnim dochodem mężczyzn, a średnim dochodem kobiet. Średni dochód mężczyzn to  $\alpha_1 + \alpha_2$ . W modelu  $\beta$ , wpółczynnik pierwszy  $(\beta_1)$ to średni dochód mężczyzn, a współczynnik drugi  $(\beta_2)$  to różnica pomiędzy średnim dochodem kobiet, a średnim dochodem mężczyzn. Średni dochód kobiet to  $\beta_1 + \beta_2$ . Wyniki estymacji modeli  $\alpha$  i  $\beta$  są następujące:

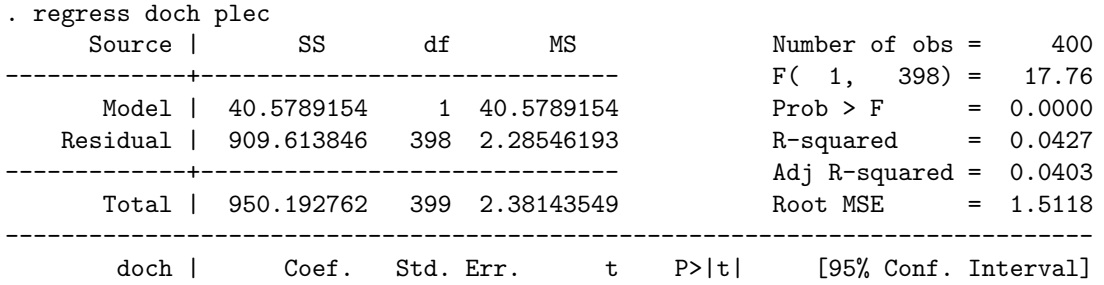

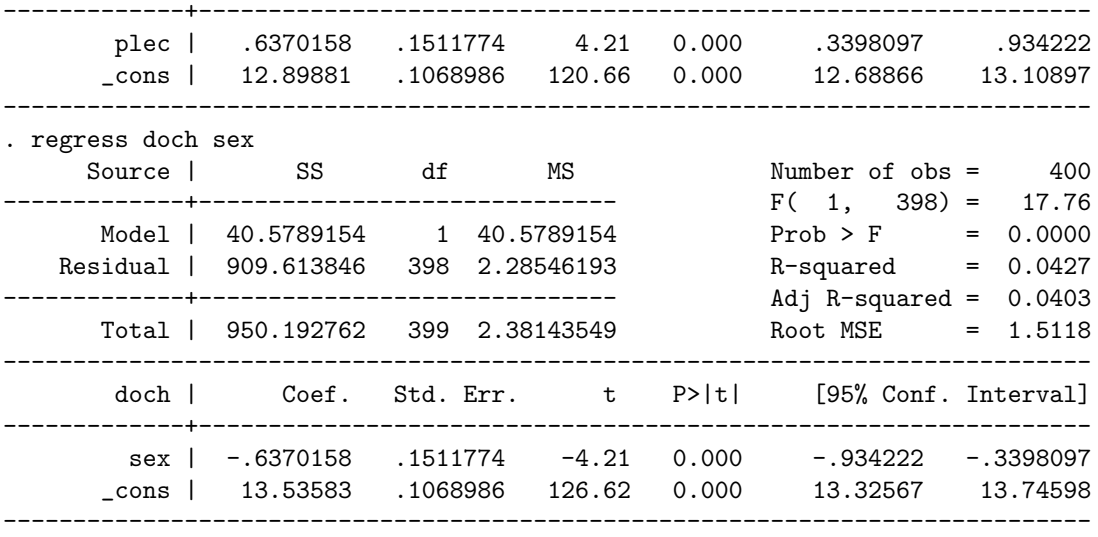

Statystyki opisujące całość modelu (tabela analizy wariancji i inne – znajdujące się w górnej części) są w obydwu przypadkach identyczne. Oceny współczynników różnią się między sobą, ale zachowane zostały opisane wcześniej związki:

- Średni dochód kobiet wynosi: $\hat{\alpha}_1 \approx 12.90 = 13.54 0.64 = \hat{\beta}_1 + \hat{\beta}_2$ .
- Średni dochód mężczyzn wynosi:  $\hat{\alpha}_1 + \hat{\alpha}_2 \approx 12.90 + 0.64 = 13.54 = \hat{\beta}_1$ .
- Różnica pomiędzy średnim dochodem mężczyzn, a średnim dochodem kobiet wynosi:  $\hat{\alpha}_2 \approx$  $0.64 = -\hat{\beta}_2.$

Pomimo tego, że z perspektywy obliczeń, sposób zakodowania zmiennej binarnej jest nieistotny, należy to robić "z głową". W powyższym przykładzie (modelu analizującego wpływ płci na dochody) można było oczekiwać, że średnie dochody mężczyzn są wyższe od średnich dochodów kobiet. W związku z tym, wygodniej jest użyć zmiennej plec, ponieważ ocena współczynnika przy tej zmiennej, zgodnie z oczekiwaniami, powinna być dodatnia.

Czasami zmienne binarne nie są kodowane za pomocą zer i jedynek. Przykładowo można (za pomocą polecenia "generate qqq=plec+1") zdefiniować zmienną:

$$
qqq_i = plec_i + 1 = \begin{cases} 1 \text{ dla kobiet,} \\ 2 \text{ dla mężczyzn.} \end{cases}
$$

Oszacowanie modelu z tą zmienną da następujący rezultat:

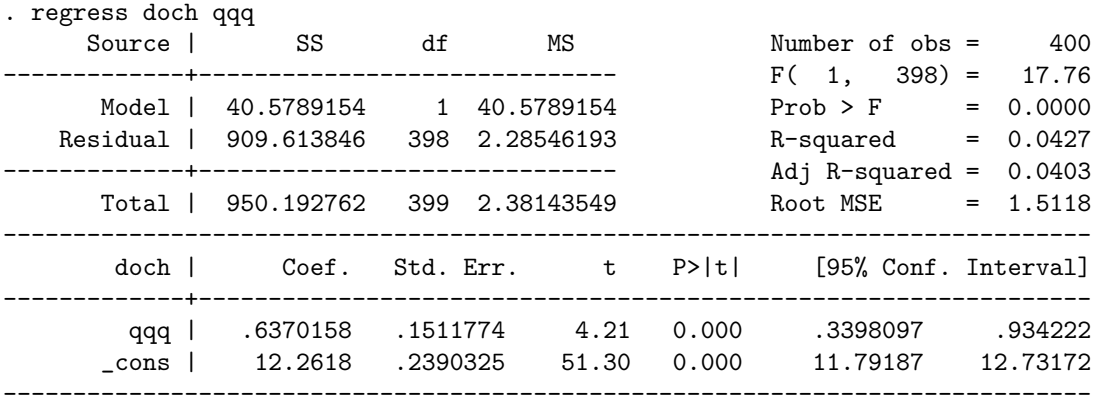

Pomimo tego, że wyniki oszacowania różnicy pomiędzy średnimi dochodami mężczyzn i kobiet są takie same, to nie należy w ten sposób postępować, ponieważ oszacowanie stałej jest niewłaściwe. Prawidłowym rozwiązaniem byłoby samodzielne zrekodowanie zmiennej qqq na zmienną plec, albo skorzystanie z polecenia " $xi$ i:", które ułatwia tego typu operacje:

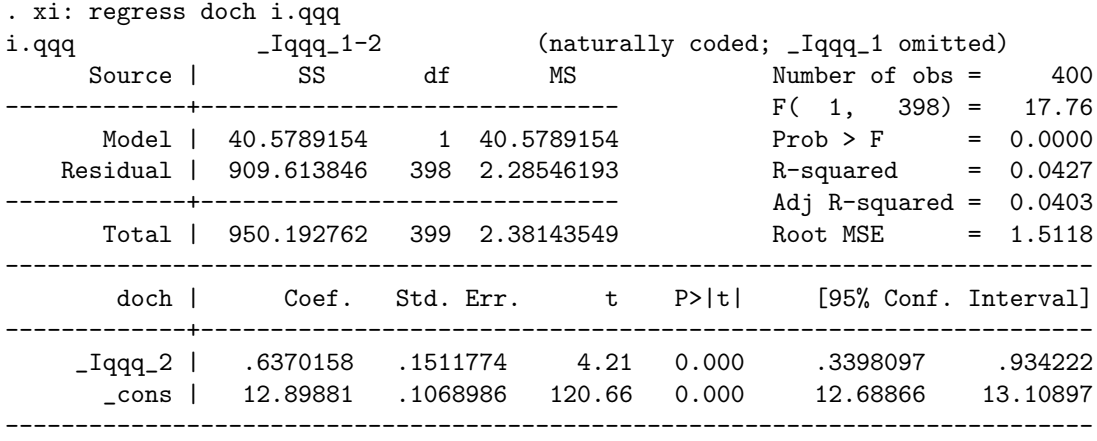

Polecenie "xi:" powoduje, że każda zmienna objaśniająca, którą poprzedzi "i.", zostanie zamieniona na zestaw zmiennych binarnych. Liczba nowych zmiennych binarnych jest równa liczbie kategorii zmiennej objaśniającej minus jeden (opuszczana jest kategoria pierwsza w kolejności), w celu uniknięcia współliniowości (stąd komunikat: "naturally coded; Iqqq 1 omitted"). Nazwy nowych zmiennych binarnych zawierają w sobie nazwę rekodowanej zmiennej i kody poszczególnych kategorii. Dlatego wyniki są identyczne z otrzymanymi podczas szacowania modelu  $\alpha$ . Zastosowanie polecenia "xi" w sytuacji, gdy zmienna objaśniająca zakodowana jest w sposób właściwy ("xi: regress doch i.plec") jest poprawne. W związku z tym, dobrą praktyką jest stosowanie tego polecenia zawsze, zamiast samodzielnego rekodowania.

Polecenie "xi:" jest szczególnie pomocne w sytuacji, gdy zmienna objaśniająca typu nominalnego ma więcej niż dwie kategorie, np. stan cywilny. W takim przypadku konieczne byłoby utworzenie k − 1 zmiennych binarnych (gdzie k to liczba kategorii). Niech

$$
stan_i = \begin{cases} 1 \text{ dla panny/kawalera} \\ 2 \text{ dla zameżnej/zonatego} \\ 3 \text{ dla wdown/wdowca} \end{cases}.
$$

Oszacowanie modelu, w którym dochód objaśniany jest stanem cywilnym odbywa się w sposób następujący:

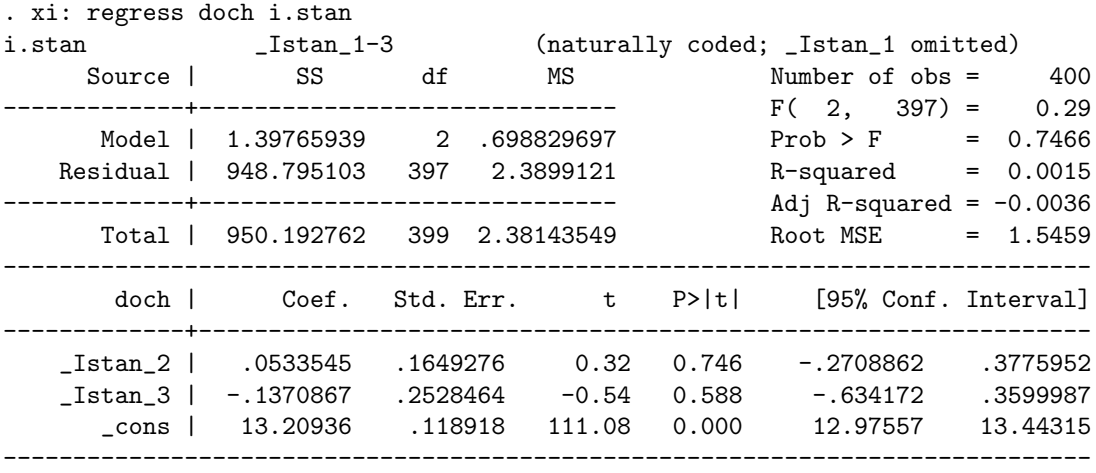

W zbiorze danych pojawiły się 3 nowe zmienne, ale tylko dwie z nich zostały włączone do modelu. Wyniki oszacowania wskazują na to, że stan cywilny nie ma wpływu na dochody. Polecenie "xi:" może jednocześnie zrekodować więcej niż jedną zmienna nominalną, w związku z czym możliwe jest oszacowanie jednoczesnego wpływu stanu cywilnego i płci na wysokość dochodów:

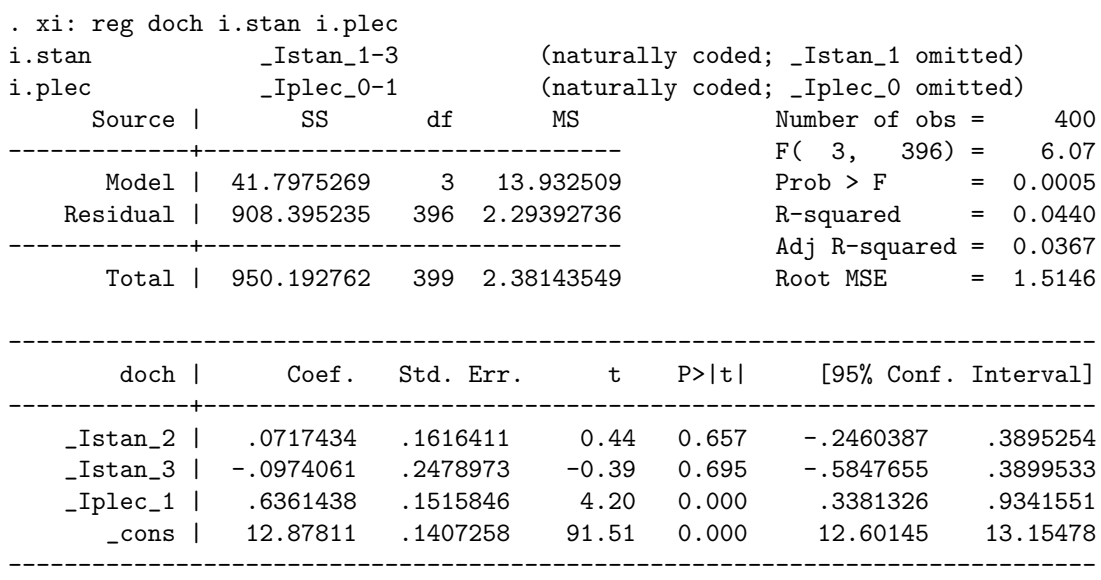

W tym przypadku, raport ze zrekodowania zawiera informacje nt. każdej ze zmiennych i, co najważniejsze, informuje o tym, które kategorie zostały zostały uznane za tzw. kategorie bazowe (lub referencyjne). Ponownie, zmienne opisujące stan cywilny okazały się statystycznie nieistotne. Ostatni model można zapisać w następujący sposób:

$$
doch_i = \delta_1 + \delta_2 stan_{2i} + \delta_3stan_{3i} + \delta_4sex_i + \epsilon_{\delta i}.
$$

Interpretacja jego parametrów jest następująca:

- $\bullet$   $\delta_1$  to średni dochód panny, czyli osoby o charakterystykach bazowych (płci i stanie cywilnym).
- $\delta_2$  to różnica pomiędzy średnim dochodem osób zamężnych/żonatych, a średnim dochodem panien, niezależnie od płci.
- $\delta_3$  to różnica pomiędzy średnim dochodem wdów/wdowców, a średnim dochodem panien, niezależnie od płci.
- $\bullet$   $\delta_4$  to różnica pomiędzy średnim dochodem mężczyzn, a średnim dochodem panien, niezależnie od stanu cywilnego.

Ważnym zagadnieniem w kontekście zmiennych dyskretnych nominalnych o więcej niż dwóch kategoriach staje się testowanie istotności wpływu takich zmiennych na zmienną objaśnianą. Statystyki t przy zmiennych stan 2 i stan 3 służą do oddzielnej weryfikacji hipotez mówiących o nieistotności współczynników  $\delta_2$  i  $\delta_3$ . Aby zweryfikować hipotezę H<sub>0</sub> :  $\delta_2 = \delta_3 = 0$  należy zastosować inny test. Robi się to po wyestymowaniu modelu, za pomocą polecenia "test (Istan 2=0) ( Istan 3=0)", w wyniku czego otrzymuje się:

```
. test (_Istan_2=0) (_Istan_3=0)
(1) _Istan_2 = 0
(2) Istan 3 = 0F(2, 396) = 0.27Prob > F = 0.7669
```
Hipoteza zerowa tego typu testów mówi o tym, że łącznie obowiązują wszystkie ograniczenia na współczynniki. Dlatego niska wartość statystyki testującej  $F$  i towarzyszące jej prawdopodobieństwo większe od 5% powodują, że nie ma podstaw, żeby uznać, że te ograniczenia nie obowiązują. Zatem stan cywilny nie ma wpływu na wysokość dochodów. Po wyestymowaniu modelu, zmienne Istan 2 i Istan 3 są nadal dostępne. W poleceniu "test" (w przypadku KMRL) w każdym nawiasie wpisuje się jedno ograniczenie na kombinację liniową współczynników regresji, reprezentowanych przez nazwy zmiennych, przy których stoją. Liczba ograniczeń jest dowolna (w granicach zdrowego rozsądku), a w powyższym przykładzie testowano dwa ograniczenia.

### **2 Dyskretne zmienne porządkowe**

Dla zmiennych dyskretnych porządkowych, możliwe jest jednoznaczne uporządkowanie kategorii, ale niemożliwe jest określenie ile razy kategoria wyższa różni się od kategorii niższej. Przykładem takiej zmiennej jest poziom wykształcenia. Można 4 poziomy uporządkować od najniższego (wykształcenie podstawowe) do najwyższego (wykształcenie wyższe), ale nie można np. stwierdzić ile razy wykształenie wyższe jest "lepsze" od wykształcenia średniego. Pomimo tej różnicy względem zmiennych dyskretnych nominalnych, sposób postępowania jest identyczny – używa się polecenia "xi:":

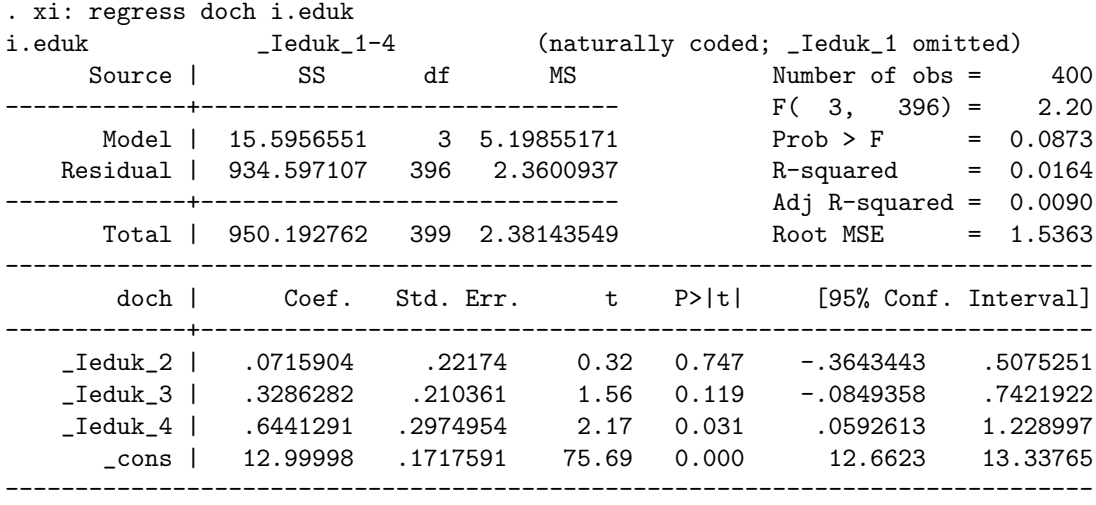

Oszacowania współczynników modelu regresji opisują różnice pomiędzy średnimi dochodami poszczególnych poziomów wykształcenia, a poziomem podstawowym:

- średni dochód osób z wykształceniem podstawowym wynosi 13.00;
- średni dochód osób z wykształceniem zawodowym wynosi  $13.00+0.07=13.07$ ;
- średni dochód osób z wykształceniem średnim wynosi  $13.00+0.33=13.33$ ;
- średni dochód osób z wykształceniem wyższym wynosi 13.00+0.64=13.64.

W tym przykładzie, w macierzy danych X wiersze wyglądają następująco:

- $(1, 0, 0, 0)$  dla osób z wykształceniem podstawowym;
- $\bullet$   $(1, 1, 0, 0)$  dla osób z wykształceniem zawodowym;
- $\bullet$   $(1, 0, 1, 0)$  dla osób z wykształceniem średnim;
- $\bullet$   $(1, 0, 0, 1)$  dla osób z wykształceniem średnim.

Możliwe są inne sposoby (wzorce) zakodowania zmiennych binarnych reprezentujących poziomy wykształcenia. Oczywiście inna będzie wtedy interpretacja współczynników. Przykładowo, można oszacować model z tzw. efektami progowymi. W tym przypadku w macierzy danych X wiersze wyglądają następująco:

- $(1, 0, 0, 0)$  dla osób z wykształceniem podstawowym;
- $\bullet$   $(1, 1, 0, 0)$  dla osób z wykształceniem zawodowym;
- $(1, 1, 1, 0)$  dla osób z wykształceniem średnim;
- $(1, 1, 1, 1)$  dla osób z wykształceniem średnim.

Aby taki model wyestymować, należy zdefiniować odpowiednie zmienne:

generate d2=0 replace d2=1 if eduk>=2 generate d3=0 replace d3=1 if eduk>=3 generate d4=0 replace d4=1 if eduk>=4

W charakterze zmiennej d1 wystąpi stała w modelu:

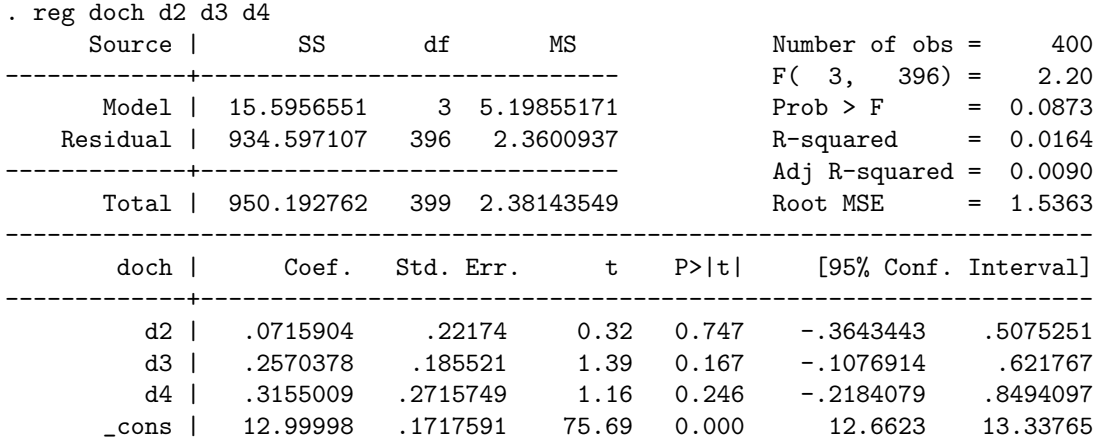

Oszacowania współczynników tego modelu regresji opisują wysokości progów dochodowych, czyli różnice pomiędzy średnim dochodem osób z o pewnym poziomie wykształćeniem i średnim dochodem osób z wykształceniem o poziom niższym. :

- średni dochód osób z wykształceniem podstawowym wynosi 13.00;
- średni dochód osób z wykształceniem zawodowym wynosi  $13.00+0.07=13.07$ ;
- średni dochód osób z wykształceniem średnim wynosi  $13.00+0.07+0.26=13.33$ ;
- średni dochód osób z wykształceniem wyższym wynosi  $13.00+0.07+0.26+0.62=13.65;$

## **3** Interakcje zmiennych i regresja "łamana"

W modelu funkcji dochodów:

$$
doch_i = \gamma_1 + \gamma_2 wiek_i + \epsilon_{\gamma i},
$$

można przyjąć, że zarówno stała  $(\gamma_1)$ , jak i współczynnik kierunkowy  $(\gamma_2)$  mogą się różnić w przypadku kobiet i mężczyzn. W takiej sytuacji można oszacować oddzielne modele dla kobiet i dla mężczyzn:

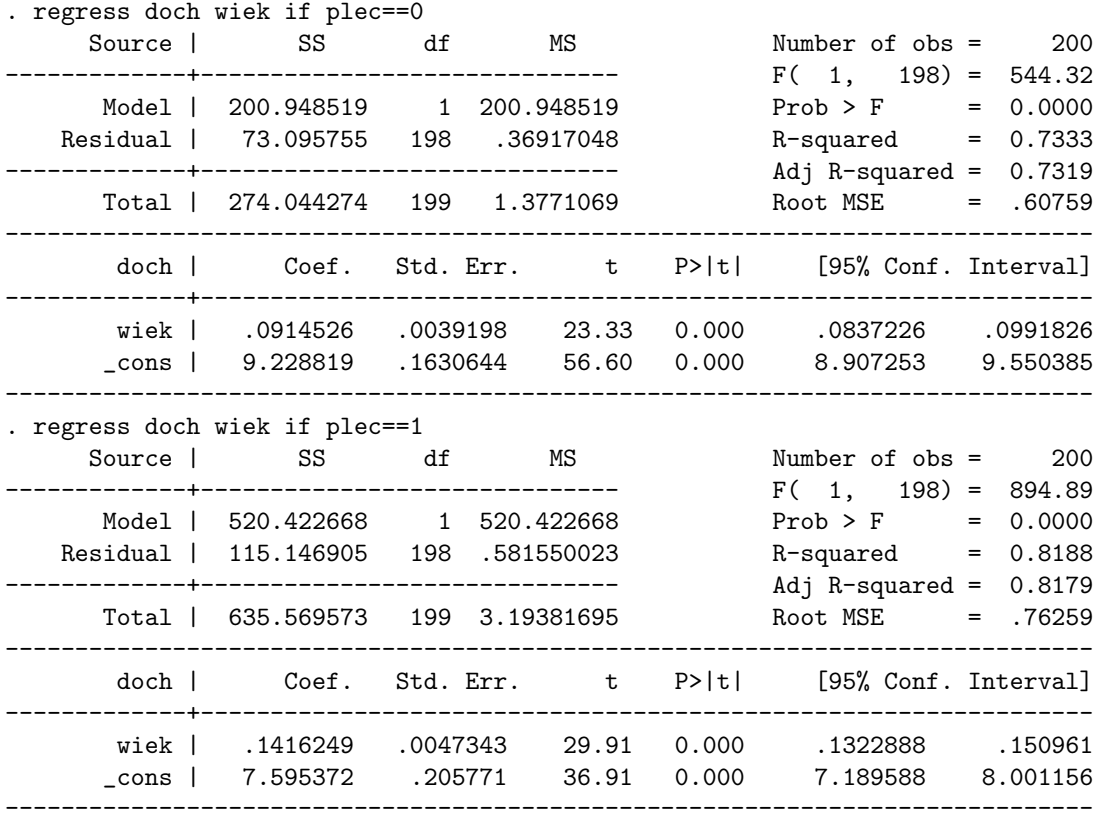

Można również oszacować na wszystkich obserwacjach model (zakładając jednakowe wariancje składnika losowego dla kobiet i dla mężczyzn):

$$
doch_i = \lambda_1 + \lambda_2 plec_i + \lambda_3 wie_k + \lambda_4 (plec_i * wie_k) + \epsilon_{\lambda i}.
$$

Iloczyn zmiennych plec i plec jest interakcją zmiennych. Model ten można rozpisać w sposób następujący:

$$
doch_i = \begin{cases} \lambda_1 + \lambda_3 wiek_i + \epsilon_{\lambda i} & \text{dla kobiet,} \\ (\lambda_1 + \lambda_2) + (\lambda_3 + \lambda_4) wiek_i + \epsilon_{\lambda i} & \text{dla mężczyzn.} \end{cases}
$$

Przykładem takich zależności jest następujący wynik estymacji:

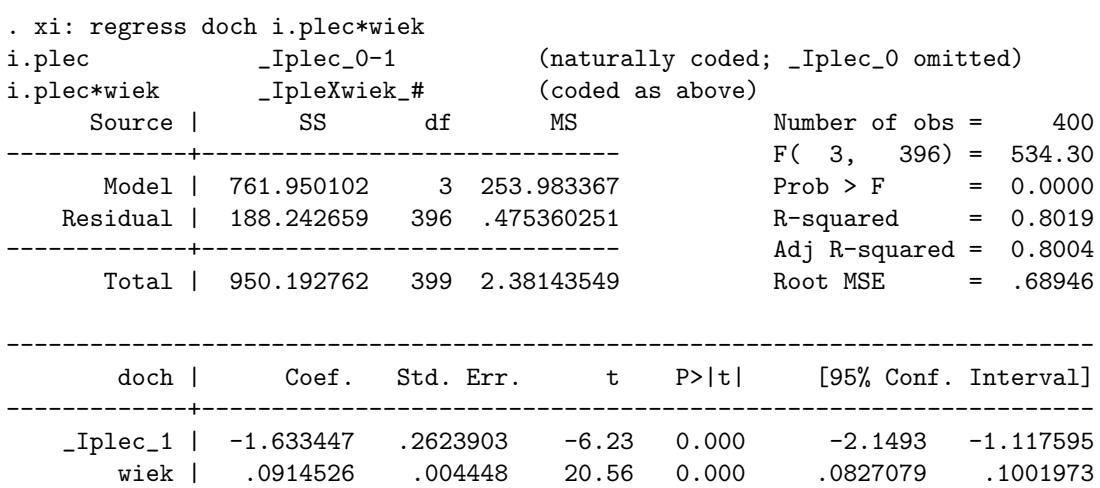

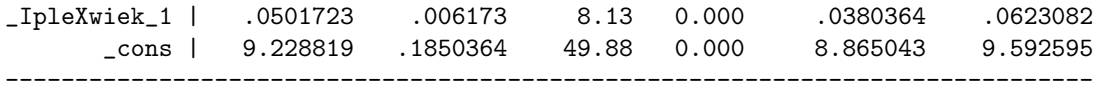

Wyniki oszacowania potwierdzają opisane wyżej zależności:

- Stała dla kobiet wynosi:  $\hat{\gamma}_1 = \hat{\lambda}_1 = 9.23$ ;
- Stała dla mężczyzn wynosi:  $\hat{\gamma}_1 = \hat{\lambda}_1 + \hat{\lambda}_2 = 9.23 1.63 = 7.60;$
- Współczynnik kierunkowy dla kobiet wynosi:  $\hat{\gamma}_2 = \hat{\lambda}_3 = 0.09;$
- Współczynnik kierunkowy dla mężczyzn wynosi:  $\hat{\gamma}_2 = \hat{\lambda}_3 + \hat{\lambda}_4 = 0.09 0.05 = 0.14$ .

Interakcje mogą zachodzić pomiędzy zmiennymi różnego typu i są sposobem na urozmaicenie postaci analizowanej funkcji w KMRL.

Specjalnym przypadkiem interakcji jest tzw. regresja "łamana". W modelu:

$$
doch_i = \gamma_1 + \gamma_2 wie_k + \epsilon_{\gamma i},
$$

może być tak, że od pewnej granicznej wartości (wiek<sup>∗</sup> = 40) współczynnik nachylenia zmienia się powodując "złamanie" prostej regresji. W takiej sytuacji możliwe są dwa rozwiązania:

1. Można (za pomocą polecenia generate w=0, replace w=1 if wiek>40) do modelu wprowadzić zmienną binarną:

$$
w_i = \begin{cases} 0 & \text{dla wie } k_i \leq wie k^*, \\ 1 & \text{dla wie } k_i > wie k^* \end{cases}
$$

i oszacować model z trzema zmiennymi objaśniającymi: w i wiek oraz interakcją tych zmiennych. Jednak w tym przypadku "złamanie" funkcji regresji może być jej przerwaniem – w punkcie wiek<sup>∗</sup> = 40 funkcja regresji może nie być ciągła. Wyniki takiego oszacowania są następujące:

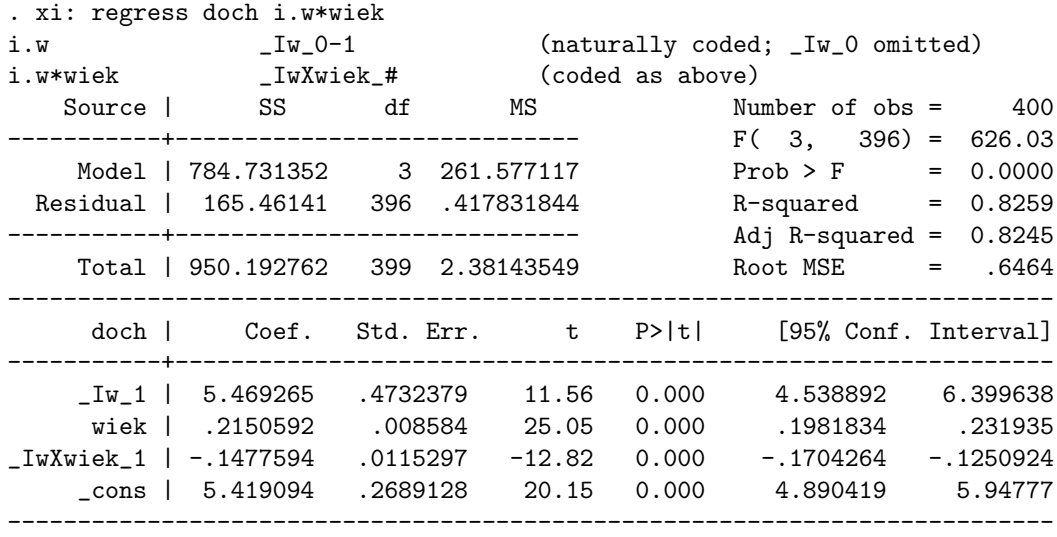

W tym przypadku rzeczywiście następuje przerwanie wykresu funkcji:

 $doch_{w=0}(40) = 5.42 + 0.22 * 40 = 14.22 \neq$  $\neq 13.69 = 10.89 + 0.07 * 40 = (5.42 + 5.47) + (0.22 - 0.15) * 40 = \text{doch}_{w=1}(40).$  2. Można do modelu wprowadzić zmienną ciągłą:

$$
v_i = \begin{cases} 0 & \text{dla wie } k_i \leq wie k^*,\\ wie k_i - wie k^* & \text{dla wie } k_i > wie k^*, \end{cases}
$$

utworzoną za pomocą polecenia "mkspline u 40 v = wiek", które automatycznie tworzy również zmienną u:

$$
u_i = \begin{cases} \text{wick} & \text{dla} \text{ wie } k_i \le \text{wie } k^*,\\ \text{wie } k^* & \text{dla} \text{ wie } k_i > \text{wie } k^*. \end{cases}
$$

Wtedy model będzie zawierać dwie zmienne objaśniające: v i wiek, a wyniki estymacji będą następujące:

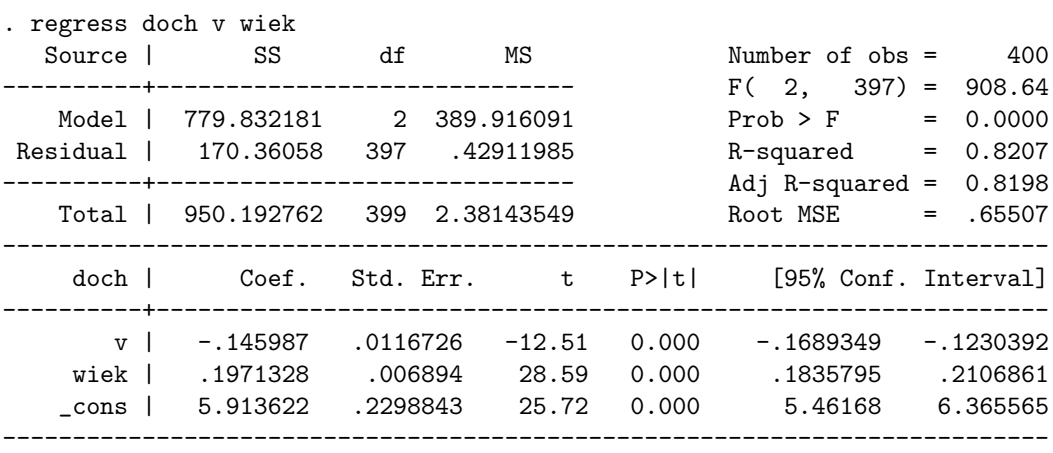

W tym przypadku funkcja regresji będzie "złamana", a punkt tego złamania  $(wiek^* = 40)$ nazywa się węzłem.

Regresja może być "łamana" w wielu punktach i w ten sposób przybliżać dowolną nieliniową funkcję.